# Система технического зрения для мониторинга левитационной плавки цветных металлов УДК 669.713.72

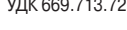

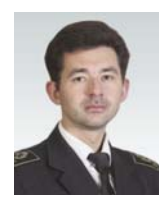

#### *А. В. Бойков*,

научный руководитель проекта учебнонаучного центра цифровых технологий, доцент, канд. техн. наук, эл. почта: boykov\_av@pers.spmi.ru

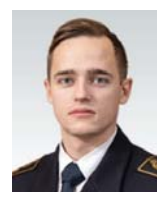

#### *В. А. Пайор*,

аспирант кафедры автоматизации технологических процессов и производств, эл. почта: s215025@stud.spmi.ru

Санкт-Петербургский горный университет, Санкт-Петербург, Россия

### **Введение**

есконтактная плавка металлов в электромагнитном поле во взвешенном состоянии является одним из наиболее перспективных способов получения чистых металлов и прецизионных сплавов [1, 2]. Процесс левитационной плавки, используемый для бесконтактного плавления металлов и сплавов, основан на применении электромагнитной силы для подвешивания и расплавления металла в вакуумной камере или в среде инертного газа. Этот метод распространен в различных отраслях промышленности, включая аэрокосмическую, автомобильную и медицинскую [3, 4]. В настоящее время экономическая цель процесса левитационной плавки заключается в снижении себестоимости производства и улучшении качественных характеристик выплавляемого металла. Это достигается за счет снижения количества энергии, необходимой для расплавления металла или сплава, а также сокращения времени, требуемого для проведения процесса плавления. В ходе левитационной плавки происходит нагревание металла в переменном электромагнитном поле высокой частоты. Вихревые токи, индуцируемые переменным магнитным полем катушки в нагреваемом металле, создают вокруг расплава встречное магнитное поле, которое, взаимодействуя с первичным магнитным полем, порождает силу Лоренца, выталкивающую металл из индуктора и позволяющую образцу левитировать. Вихревые токи интенсивно нагревают металл вплоть до его расплавления [5]. Таким образом, расплав, находящийся в подвешенном состоянии, не контактирует с поверхностью тигля, что позволяет минимизировать загрязнение образца примесями. Плавление металлов в подвешенном состоянии применяют для получения в лабораторных условиях сверхчистых образцов металлов и сплавов [6]. Левитационную

Системы оптического неразрушающего контроля на основе технического зрения активно применяют в различных отраслях промышленности. Эффективность использования оптических методов обусловлена возможностью проведения дистанционных (бесконтактных) измерений, высокой скоростью работы и разнообразием фиксируемых параметров исследуемого объекта. Благодаря развитию аппаратных средств вычислительной техники оптические методы контроля могут быть автоматизированы и интегрированы в состав систем автоматического управления технологическими процессами на промышленных объектах цветной металлургии. В данной работе предложена реализация системы технического зрения для контроля положения расплава в индукторе электромагнитной левитационной печи. Представлены результаты экспериментальной апробации алгоритма слежения за траекторией движения расплава в индукторе на примере плавления образцов алюминия во взвешенном состоянии.

*Ключевые слова:* техническое зрение, левитационная плавка, автоматизация, металлургия, электромагнетизм, индукция, электромагнитное поле, расплав, индуктор печи, цветные металлы.

**DOI:** 10.17580/tsm.2023.04.11

плавку цветных металлов проводят в вакууме или среде инертного газа, чтобы исключить влияние атмосферы на расплав.

Образец металла, нагреваемый в переменном электромагнитном поле, совершает непрерывные колебания под действием силы Лоренца [7]. Интенсивность колебаний расплава в индукторе влияет на эффективность нагревания образца и может привести к его контакту с поверхностью индуктора. Таким образом, актуальной задачей управления технологическим процессом левитационной плавки металлов являются определение и стабилизация положения расплава в индукторе печи [8]. В существующих системах управления положение расплава в индукторе не контролируется [9]. Применение системы контроля для определения положения расплава в индукторе позволит оптимизировать затраты электроэнергии [10] благодаря точному позиционированию расплава и уменьшению зазора между расплавом и индуктором, а также предупредить аварийные ситуации, провоцируемые контактом образца с поверхностью индуктора и прилипанием к ней.

#### **Материал и методика исследования**

Для контроля положения образца в индукторе необходимо с высокими скоростью и точностью определять его текущее положение, изменяющееся в процессе нагревания и расплавления [11]. Из-за агрессивных физических условий протекания процесса индукционного нагрева металлов и требований к инертности среды перечень доступных технических средств для определения положения образца ограничен [12].

Предлагаемая система технического зрения представлена программно-аппаратным комплексом с комбинированным тепловизором Optris PI 200 в качестве источника цифрового изображения, персональным компьютером под управлением операционной системы Linux и разработанным авторами программным обеспечением.

Цифровое изображение, получаемое от тепловизора, представляет собой двумерный массив значений температур. В таком виде изображение непригодно для обработки алгоритмами распознавания и слежения [13], поэтому его преобразуют в растровое с использованием пороговой фильтрации и бинаризации. В результате получают бинарное (черно-белое) изображение, где каждому светлому пикселю соответствует точка на исходном изображении со значением температуры, находящимся в заданном диапазоне.

Из-за аппаратных особенностей цифровых камер и внешних факторов, возникающих при проведении измерений, полученное бинаризованное изображение может содержать шумы, оказывающие негативное влияние на дальнейшую работу алгоритма распознавания [14]. Для устранения возникающих искажений к двоичному изображению применяют морфологические фильтры [15], которые основаны на двух базовых операторах: эрозии и дилатации. Морфологические фильтры в качестве входных данных принимают исходное изображение и структурный элемент (ядро), которые определяют характер проводимой операции [16].

Повысить быстродействие алгоритма распознавания можно путем уменьшения размеров обрабатываемого изображения. Для решения задачи распознавания интерес представляет не все исходное изображение, а только его определенные так называемые области интереса, в которых находится исследуемый объект [13]. Выделение этой области позволяет не только повысить быстродействие алгоритма, но и увеличить его точность благодаря исключению из исходного изображения второстепенных объектов, не относящихся к объекту исследования. В рассматриваемом случае областью интереса является окружность внутреннего периметра индуктора, относительно центра которой и определяют изменение положения образца [17].

Образец на бинаризованном изображении распознают при помощи детектора границ, который представляет собой семейство алгоритмов технического зрения, предназначенных для определения границ контуров объектов на цифровых изображениях [18]. Работа детекторов границ построена на обнаружении изменения яркости изображений, которые могут быть связаны с изменением глубины трехмерной сцены свойствами наблюдаемых материалов, освещением сцены и ориентации наблюдаемых поверхностей в пространстве [19].

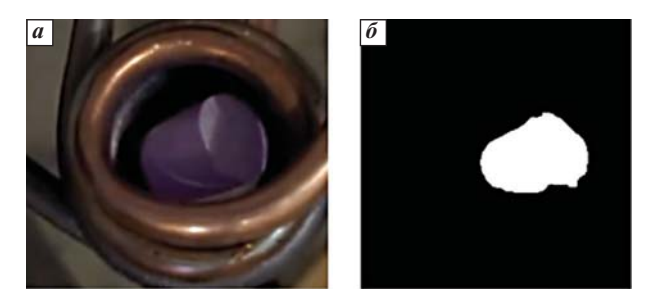

Рис. 1. Пример работы алгоритма пороговой фильтрации:  $a$  — видеоизображение;  $6$  — результат работы фильтра

Точность обнаружения границ объектов на изображении определяется такими свойствами, как фокусное размытие, наличие теней и полутеней от источников света, геометрия наблюдаемых объектов [20]. При работе с тепловизионным изображением основными факторами, влияющими на точность определения границ объекта, являются его температура и температура окружающей среды (фона) [21]. На рис. 1 представлен пример работы алгоритма пороговой фильтрации по цвету.

Результатом работы детектора границ является массив обнаруженных им контуров объектов на изображении. Каждый контур представляет собой массив точек (пикселей), образующих замкнутую кривую, Определение контура, принадлежащего образцу, выполняют путем фильтрации массива контуров по длине [22]. Следует отметить, что под длиной контура подразумевают общее число точек в нем. В данном случае авторы исходят из предположения, что наибольший по длине контур принадлежит самому крупному объекту на бинаризованном изображении [23]. Данный подход позволяет быстро и эффективно распознавать образец на тепловизионном изображении, однако он не лишен недостатков, так как детектор границ во многом зависит от корректности выбора области интересов и настроек фильтра, что, в свою очередь, может привести к ложноположительным распознаваниям [24]. Такие распознавания для данного алгоритма возможны, например, в тех случаях, когда областью интереса захвачена часть индуктора, а нижний порог фильтра выбран слишком малым, что не позволяет фильтру отсеять пиксели, соответствующие индуктору, и приводит к распознаванию контуров захваченного фрагмента индуктора детектором границ [25].

Область интереса на обрабатываемом изображении следует выбирать с учетом конструктивных особенностей нагревателя и расположения камеры относительно конического индуктора [26]. Также при настройке параметров фильтрации необходимо учитывать температурный режим протекающего процесса. Индукционное нагревание металлического образца сопровождается нагреванием и самого индуктора, что может привести к некорректной фильтрации изображения [27].

Блок-схема алгоритма обработки тепловизионного изображения и определения положения расплава в индукторе представлена на рис. 2.

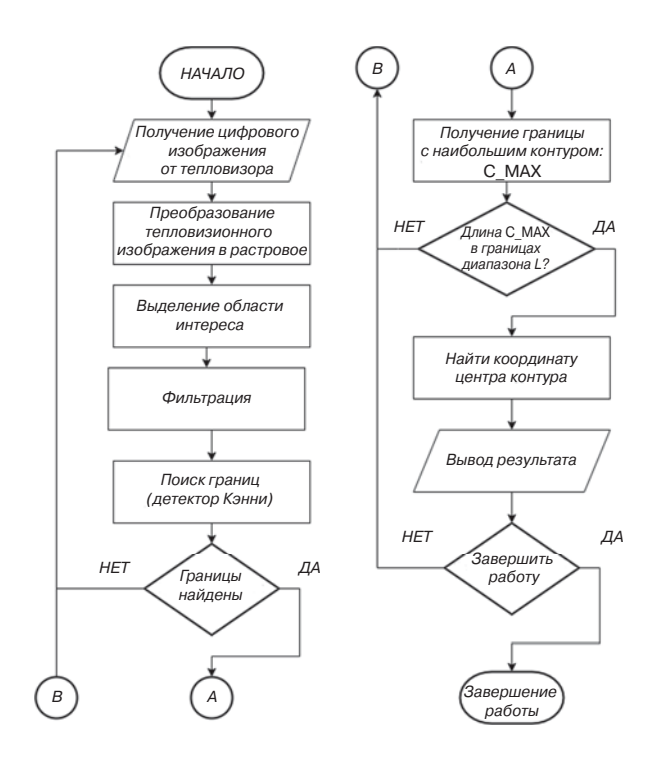

Рис. 2. Блок-схема алгоритма слежения

Координату распознанного расплава рассчитывают как отношение моментов:

$$
C_{X} = \frac{m_{10}}{m_{00}};
$$
  
\n
$$
C_{Y} = \frac{m_{01}}{m_{00}},
$$
\n(1)

где  $C_X$ и  $C_Y$  — координаты центра контура.

При компьютерном зрении и обработке изображений моменты изображения часто используют для характеристики формы объекта на изображении [28]. Эти моменты фиксируют основные статистические свойства формы, включая площадь объекта, центроид (центр (х, у) - координаты объекта), ориентацию и другие свойства изображения. Моменты для цифрового изображения рассчитывают по формуле

$$
m_{pq} = \sum_{i=1}^{M} \sum_{j=1}^{N} (j - \overline{i})^p (j - \overline{j})^q \cdot l(i, j),
$$
 (2)

где  $p$  и  $q$  — порядки центрального момента  $m$ , соответствующего координатам изображения;  $\overline{i}$  и  $\overline{j}$  – начальные моменты по координатам і и і соответственно; *I* - цифровое бинарное изображение размером M×N.

Расстояние между центром контура расплава и центром индуктора (области интереса) рассчитывают как Евклидово расстояние между двумя точками

$$
d = \sqrt{x_1^2 - x_2^2 + (y_1^2 - y_2^2)},
$$
 (3)

где  $x_1, y_1$  и  $x_2, y_2$  — координаты центра области интересов и центра контура соответственно.

# АВТОМАТИЗАЦИЯ ПРОЦЕССОВ ПЛАВКИ И МЕТАЛЛООБРАБОТКИ

Полученное расстояние измеряется в пикселях и не несет существенной ценности для системы управления, его необходимо перевести в метрическую систему. Для этого необходимо определить величину PPM (Pixel Per Meter) потенциальной детализации изображения, которую камера обеспечивает на заданном расстоянии. Цифровые изображения разделены на сетки пикселей или блоки, каждый из которых содержит цвет для конкретной точки изображения [29]. Значение РРМ определяет число точек или делений для каждого метра объекта, который снимает камера. Более высокое значение РРМ означает, что изображение обладает большей детализацией [30]. Следует отметить, что значение РРМ должно быть привязано к расстоянию от точки наблюдения до объекта [31, 32].

Для опытной апробации разрабатываемой системы технического зрения создан экспериментальный стенд (рис. 3) на основе индукционного (нагрев токами высокой частоты) нагревателя МИКРОША-15-8-ВЧ 1. Для плавления образца металла 3 в подвешенном состоянии использовали конический индуктор с противовитком 2. Выбор данной конструкции индуктора обусловлен относительной простотой изготовления индуктора и широким распространением данного типа в лабораторных и промышленных установках [33]. В состав экспериментального стенда также входит пирометр 4 на штативе 5.

Эксперимент проводили для образцов алюминия (4 шт.) массой от 2 до 8 г при частотах от 60 до 120 кГЦ. В ходе экспериментальной апробации алгоритма слежения фиксировали траектории движения образцов в индукторе и изменения температуры [34].

Рассчитанные координаты расплава относительно центра заданной области интереса записываются в табличный файл в формате CSV (Comma-separated Values - значения, разделенные запятыми). Для наглядности представления результатов работы системы технического зрения на рис. 4 приведена визуализация траекторий движения образца алюминия при различных частотах тока в индукторе.

Как видно из графиков на рис. 4, траектория движения расплава в значительной мере отличается в зависимости от частоты переменного магнитного поля. По мере увеличения частоты амплитуда колебаний образца заметно уменьшается.

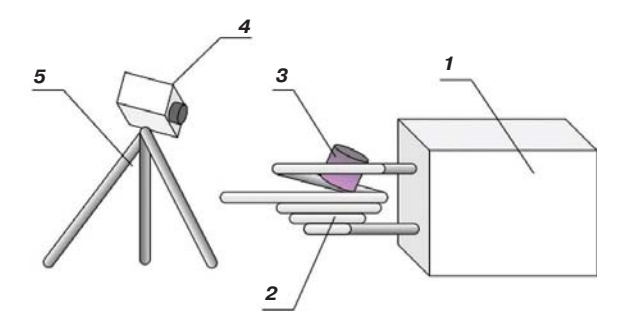

Рис. 3. Схема стенда индукционного плавления

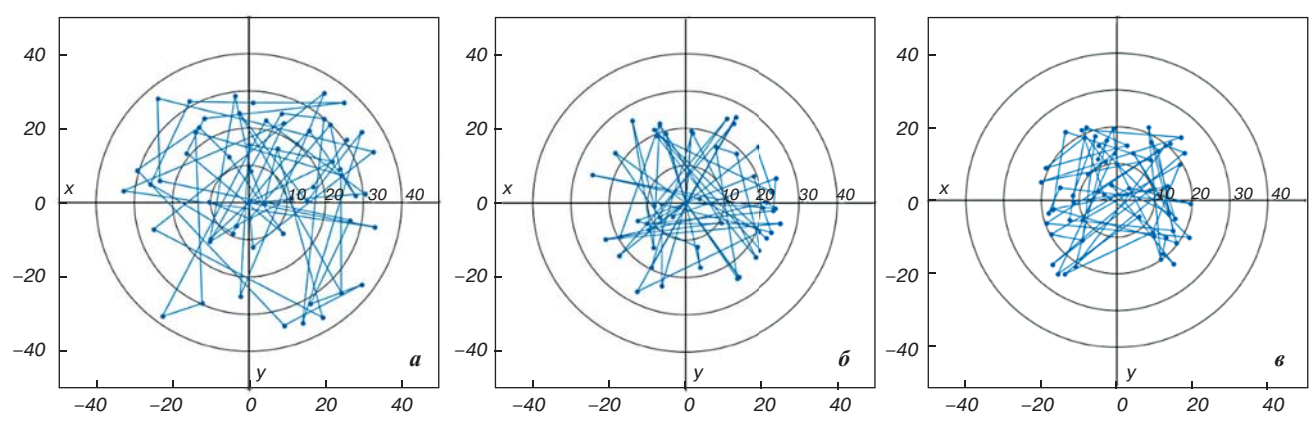

**Рис. 4.** Траектории движения образца массой 4 г при частотах 60 (*а*), 80 (*б*) и 120 (*в*) кГЦ

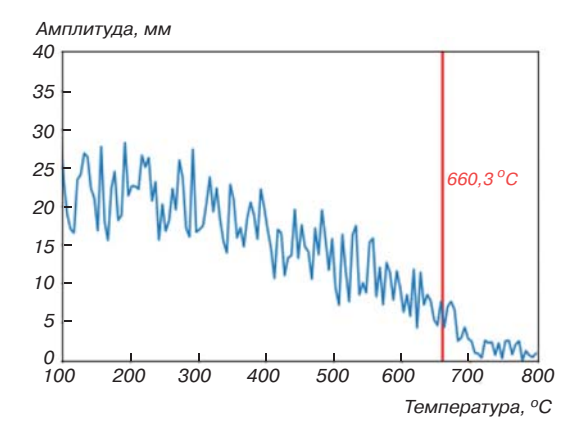

**Рис. 5.** График зависимости изменения амплитуды колебаний образца от температуры

Амплитуда колебаний образца также зависит от температуры. На графике на **рис. 5** видно, что амплитуда колебаний образца заметно снижается при достижении температуры плавления, равной 660,3  $^{\circ}$ С.

С ростом температуры образца также повышается его электрическое сопротивление, что приводит к снижению глубины проникновения внешнего магнитного поля в металл и увеличению скин-слоя [14]. Значение толщины скин-слоя определяют по формуле [35]

$$
\delta = \sqrt{\frac{2}{f \mu \sigma}},\tag{4}
$$

где  $\mu$  — магнитопроницаемость материала;  $\sigma$  — электропроводимость материала; *f* — частота переменного магнитного поля.

Скин-эффект влияет на нагревание металла в электромагнитном поле, так как он приводит к концентрации электрического тока на поверхности образца. Этот ток сосредотачивается в тонком слое, который называется скин-слоем. Нагревание металла в скин-слое происходит более интенсивно, что приводит к неравномерному нагреванию и расплавлению металла. Помимо этого, скин-слой препятствует проникновению внешнего магнитного поля в образец, что приводит к снижению силы вихревых токов в металле и,

как следствие, уменьшению величины выталкивающей силы, действующей на металл.

#### **Заключение**

Предложена методика автоматического мониторинга положения расплавов цветных металлов в процессе электромагнитной плавки во взвешенном состоянии в высокочастотных конических индукторах с противотоком на основе системы технического зрения.

Представлен алгоритм фильтрации изображения тепловизора, распознавания расплава и определения его положения относительно центра конического индуктора. Приведены результаты экспериментальной апробации разработанного алгоритма на примере плавления образцов алюминия массой от 2 до 8 г при частотах от 60 до 120 кГЦ. Предложенный алгоритм можно применять в составе системы управления левитационной плавкой для получения данных о положении и температуре образца металла в индукторе. Разработанная система технического зрения может быть использована как компонент системы автоматического управления процессами электромагнитной левитационной плавки цветных металлов. Внедрение автоматизированного контроля при левитационной плавке может оказать значительное влияние на экономические показатели процесса. Внедрение системы мониторинга положения расплава на основе технического зрения может снизить энергозатраты за счет более эффективного позиционирования образцов в корпусе индуктора, а также благодаря непрерывному измерению температуры расплава, что позволяет соответствующим образом регулировать процесс и избегать излишних теплопотерь.

*Исследование выполнено за счет гранта Российского научного фонда № 22-71-00029, https://rscf.ru/project/22-71-00029/.* .

БИБЛИОГРАФИЧЕСКИЙ СПИСОК См. англ. блок **ЦМ**

## *Tsvetnye Metally. 2023. No. 4. pp. 85–89 DOI: 10.17580/tsm.2023.04.11*

#### **MACHINE VISION SYSTEM FOR MONITORING THE PROCESS OF LEVITATION MELTING OF NON-FERROUS METALS**

#### **Information about authors**

A. V. Boykov, Project Supervisor at the Research and Training Centre for Digital Technology1, Associate Professor, Candidate of Technical Science, e-mail: boykov\_av@pers.spmi.ru

V. A. Payor, Postgraduate Student of the Department of Process and Plant Automation<sup>1</sup>, e-mail: s215025@stud.spmi.ru

<sup>1</sup>Saint Petersburg Mining University, Saint Petersburg, Russia.

Machine vision-based optical non-destructive monitoring systems are widely used in different industries. Optical systems are able to measure a variety of parameters at high speed and at a distance (in a contactless manner), and all this makes them efficient. Due to the development of computer hardware, optical monitoring techniques can be automated and integrated into process control systems utilized by non-ferrous metals producers. This paper describes a machine vision system that can be used to monitor the melt in the coil of an electromagnetic levitation furnace. Using a case study of levitation melting of aluminium test pieces, the authors describe the result of testing an algorithm designed to track the melt moving in the coil.

Support for this research was provided under Grant No. 22-71-00029 by the Russian Science Foundation, https://rscf.ru/project/22-71-00029/.

**Key words:** Machine vision, levitation melting, automation, metallurgy, electromagnetism, induction, electromagnetic field, melt, coil, non-ferrous metals.

#### **References**

1. Demidovich V. B., Rastvorova I. I. A combined method of simulation of an electric circuit and field problems in the theory of induction heating. *Russian Electrical Engineering*. 2014. Vol. 85, Iss. 8. pp. 536–540.

2. Boikov A. V., Payor V. A. The Present issues of control automation for levitation metal melting. *Symmetry*. 2022. Vol. 14, Iss. 10. 1968. DOI: 10.3390/ sym14101968.

3. Darhovsky Y. et al. A novel contactless, feedbackless and sensorless power delivery link to electromagnetic levitation melting system residing in sealed compartment. *Energy*. 2021. Vol. 231, Iss. 1. 120789.

4. Gendler S. G., Prokhorova E. A. Assessment of the cumulative impact of occupational injuries and diseases on the state of labor protection in the coal industry. *Mining Informational Analytical Bulletin*. 2022. No. 10-2. pp. 105–116. DOI: 10.25018/0236\_1493\_2022\_102\_0\_105.

5. Chamorro X. et al. Induction skull melting of Ti – 6Al – 4V: Process control and efficiency optimization. *Metals*. 2019. Vol. 9, Iss. 5. 539.

6. Seidel A., Soellner W., Stenzel C. EML – An electromagnetic levitator for the International Space Station. *Journal of Physics: Conference Series*. 2011. Vol. 327, Iss. 1. pp. 1–14.

7. Lohöfer G. Theory of an electromagnetically levitated metal sphere I: absorbed power. *SIAM Journal on Applied Mathematics*. 1989. Vol. 49, Iss. 2. DOI: 10.1137/0149032.

8. Spitans S. et al. Large-scale levitation melting and casting of titanium alloys. *Magnetohydrodynamics.* 2017. Vol. 53, Iss. 4. P. 633–641.

9. Bauer W., Baranowski J. Fractional pi $\lambda$ d controller design for a magnetic levitation system. *Electronics*. 2020. Vol. 9, Iss. 12. 2135.

10. Zhukovskiy Y., Batueva D., Buldysko A. et al. Motivation towards energy saving by means of IoT personal energy manager platform. *Journal of Physics: Conference Series.* 2019. Vol. 1333, Iss. 6. DOI: 10.1088/1742-6596/ 1333/6/062033.

11. Baake A., Shpenst V. A. Latest research in the area of electrothermal treatment of metals. *Journal of Mining Institute.* 2019. Vol. 240. pp. 660–668.

12. Takahashi K. et al. Materials processing in magnetic levitation furnaces. *Science and Technology of Advanced Materials*. 2006. Vol. 7, Iss. 4. pp. 346–349.

13. Risheh A. et al. Infrared computer vision in non-destructive imaging: Sharp delineation of subsurface defect boundaries in enhanced truncated correlation photothermal coherence tomography images using K-means clustering. *NDT and E International*. 2022. Vol. 125, Iss. 2. 102568.

14. Ma Y. et al. Real-time detection and spatial localization of insulators for uav inspection based on binocular stereo vision. *Remote Sensing*. 2021. Vol. 13, Iss. 2. pp. 1–23.

15. David J. et al. Usage of real time machine vision in rolling mill. *Sustainability*. 2021. Vol. 13, Iss. 7. 3851.

16. Islamov S. et al. Research risk factors in monitoring well drilling – a case study using machine learning methods. *Symmetry*. 2021. Vol. 13, Iss. 7. 1293. 17. Ilyushin Y., Afanaseva O. Spatial distributed control system of temperature field: synthesis and modeling. *ARPN Journal of Engineering and Applied Sciences*. 2021. Vol. 16, Iss. 14. pp. 1491–1506.

18. Shestakov A. K., Petrov P. A., Nikolaev M. Yu. Automatic system for detecting visible emissions in a potroom of aluminum plant based on technical vision and a neural network. *Metallurgist*. 2023. Vol. 66, No. 9-10. pp. 1308–1319.

19. Guo M. H. et al. Attention mechanisms in computer vision: A survey. *Computational Visual Media*. 2022. Vol. 8, Iss. 11. pp. 331–368.

20. Feng X. et al. Computer vision algorithms and hardware implementations: A survey. *Integration*. 2019. Vol. 69. pp. 309–320.

21. Romashev A. O., Nikolaeva N. V., Gatiatullin B. L. An adaptive approach built on the basis of machine vision used for determining concentrate precipitation parameters. *Journal of Mining Institute.* 2022. Vol. 256. pp. 677–685.

22. Gupta K. K., Beg M. R., Niranjan J. K. A novel approach to fast image filtering algorithm of infrared images based on intro sort algorithm. *International Journal of Computer Science Issues*. 2011. Vol. 8, Iss. 6. pp. 235–241.

23. Zhang Y., Li D., Zhu W. Infrared and visible image fusion with hybrid image filtering. *Mathematical Problems in Engineering*. 2020. Vol. 2020. 1757214. 24. Deng H. et al. SS symmetry industrial laser welding defect detection and image defect. *Symmetry*. 2021. Vol. 13, Iss. 9. 1731.

25. Romachev A., Kuznetsov V., Ivanov E., Benndorf J. Flotation froth feature analysis using computer vision technology. *Journal of Mining Institute.* 2020. Vol. 192. 02022. DOI: 10.1051/e3sconf/202019202022.

26. Ghahfarokhi P. S. et al. Thermal analysis of electromagnetic levitation coil. *Proceedings 2016 17 th International Scientific Conference on Electric Power Engineering, EPE 2016*. 2016. pp. 1–5.

27. Park H. An RGB-NIR image fusion method for improving feature matching. *International Journal of Engineering and Technology Innovation*. 2020. Vol. 10, Iss. 3. pp. 225–234.

28. Long J., Shelhamer E., Darrell T. Fully convolutional networks for semantic segmentation. *Proceedings of the IEEE Computer Society Conference on Computer Vision and Pattern Recognition*. 2015. pp. 1–10.

29. Despotovic M. et al. Poster abstract: predicting heating energy demand by computer vision. *Computer Science – Research and Development*. 2018. Vol. 33, Iss. 1-2. pp. 231, 232.

30. Hyers R. W., Trapaga G., Abedian B. Laminar-turbulent transition in an electromagnetically levitated droplet. *Metallurgical and Materials Transactions B: Process Metallurgy and Materials Processing Science*. 2003. Vol. 34, Iss. 1. pp. 29–36.

31. Kashin D. A., Kulchitskiy A. A. Image-based quality monitoring of metallurgical briquettes. *Tsvetnye Metally*. 2022. No. 9. pp. 92–98. DOI: 10.17580/ tsm.2022.09.13.

32. Kulchitskiy A. A., Mansurova O. K., Nikolaev M. Yu. Recognition of defects in hoisting ropes of metallurgical equipment by an optical method using neural networks. *Chernye Metally*. 2023. № 3. P. 81–88. DOI: 10.17580/ chm.2023.03.13.

33. Simakov A. S., Trifonova M. E., Gorlenkov D. V. Virtual analyzer of the voltage and current spectrum of the electric arc in electric arc furnaces. *Russian Metallurgy (Metally)*. 2021. Vol. 2021, Iss. 6. pp. 713–719.

34. Pan D. et al. Temperature measurement and compensation method of blast furnace molten iron based on infrared computer vision. *IEEE Transactions on Instrumentation and Measurement.* 2019. Vol. 68, Iss. 10. Р. 3576–3588. DOI: 10.1109/TIM.2018.2880061.

35. Liu E. et al. Numerical simulation of effect of magnetizer on magnetic field of induction melting furnace. *3D Research*. 2019. Vol. 10, Iss. 1. 9.